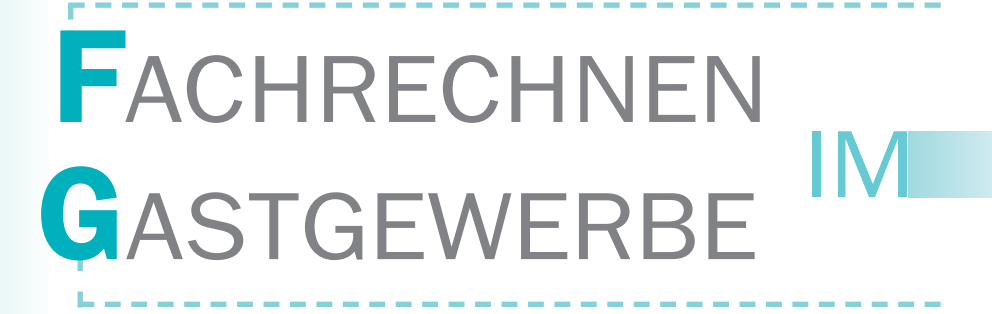

# Grundstufe und Fachstufen

von Studiendirektor Dipl.-Gwl. F. Jürgen Herrmann und Dipl.-Ökonom Helmut Klein

24., bearbeitete und erweiterte Auflage

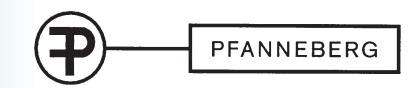

Bestell-Nr.: 04291

#### *Autoren*

*Mitarbeit* F. Jürgen Herrmann, Dresden Helmut Klein, Dresden

### *Verlagslektorat Verlagslektorat*

Benno Buir Benno Buir

23. Auflage 2019 24. Auflage 2021

hebung von Druckfehlern unverändert sind. Alle Drucke derselben Auflage sind parallel einsetzbar, da sie bis auf die Be-

hebung von Druckfehlern unverändert sind. ISBN 978-3-8057-0819-7

Alle Rechte vorbehalten. Das Werk ist urheberrechtlich geschützt. Jede Verwertung außerhalb der gesetzlich geregelten Fälle muss vom Verlag schriftlich genehmigt werden. Geregelten Fälle muss vom Verlag schriftlich geregelten Fälle muss vom Verlag schriftlich ge

−<br>© 2021 by Fachbuchverlag Pfanneberg GmbH & Co. KG, 42781 Haan-Gruiten http://www.pfanneberg.de

*Illustrationen Illustrationen* Dave Vaughan, München Dave Vaughan, München

#### *Umschlaggestaltung Umschlaggestaltung*

Andreas Sonnhüter, 41372 Niederkrüchten, unter Verwendung eines Fotos Andreas Sonnhüter, 41372 Niederkrüchten, unter Verwendung eines Fotos von (c)Anusorn - stock.adobe.com von (c)Anusorn - stock.adobe.com

#### *Layout, Grafik, Satz Layout, Grafik, Satz*

PER MEDIEN & MARKETING GmbH, 38102 Braunschweig, www.per-mm.de

#### $Druck$ *Druck*

Plump Druck & Medien GmbH, 53619 Rheinbreitbach

2 2

#### *Vorwort Vorwort*  $\mathcal{U}$  is  $\mathcal{U}$  is a stronomischen Praxisaufgaben.  $\mathcal{U}$

Wer im Gastgewerbe erfolgreich sein will, muss gut rechnen können. Die unterschiedlichsten Arbeitsaufgaben im Berufsalltag erfordern den Umgang mit Zahlen und setzen spezielle Rechenfertigkeiten voraus, die im Fachunterricht entwickelt, vertieft oder gefestigt werden. Damit bildet das Fachrechnen ein wichti-die im Fachunterricht entwickelt, vertieft oder gefestigt werden. Damit bildet das Fachrechnen ein wichtiges Werkzeug zur exakten Lösung von gastronomischen Praxisaufgaben. wer im **Gastgewerbe** erfolgreich sein will, muss gut rechnen konnen. Die unterschiedlichsten Amerisau

Das Fachrechnen trägt zum besseren Verständnis technologischer, wirtschaftlicher und ernährungsphysiologischer Ausbildungsinhalte bei.<br>Das Lehrbuch ist ein Arbeits- und Übungsbuch für die gastronomische Ausbildung. Das Lehrbuch für die gastronom

Das vorliegende Rechenbuch wendet sich an Lernende in der Berufsausbildung und in der Erwachsenen-qualifizierung. Das vorliegende Rechenbuch wendet sich an Lernende in der Berufsausbildung und in der Erwachsenen-Das vorliegende Rechenbuch wendet sich an Lernende in der Berufsausbildung und in der Erwar

Das Lehrbuch ist ein Arbeits- und Übungsbuch für die gastronomische Ausbildung. Das Lennuuch ist ein Anderts- und boungsbuch für die gastron

In den Grundlagen werden die mathematischen Grundlagen mit ausführlichen berufsbezogenen Übungsaufgaben behandelt. Daran anschließend folgen als thematische Sachgebiete zusammengefasst:

#### aufgaben behandelt. Daran anschließend folgen als thematische Sachgebiete zusammengefasst: Berechnungen im Service und bei der Restaurantorganisation Berechnungen in der Warenwirtschaft und im Wirtschaftsdienst Berechnungen im der warenwirtsschaft und im Wirtschaftsdienst<br>Berechnungen im Hotel und beim Marketing Berechnungen in der Küche auf den Abschluss bilden Prüfungsaufgaben auf Zwischen- und Fertigung in Vorbereitung und Fertigung in Vorbereitung und Fertigung in Vorbereitung und Fertigung in Vorbereitung und Fertigung und Fe  $B$ erechnungen in Froter und beim Warketing. Wert der Nachhaltigkeit in Wert der Nachhaltigkeit in Nachhaltigkeit in Nachhaltigkeit in der Nachhaltigkeit in Nachhaltigkeit in Nachhaltigkeit in Nachhaltigkeit in Nachhaltig

Den Abschluss bilden Prüfungsaufgabensätze zur Übung und Fertigung in Vorbereitung auf Zwischen- und Abschlussprüfungen. Die Lösungen lassen sich durch QR-Code aufrufen.

Eine Erweiterung des Printmaterials durch digitale Ergänzungen wird dem Nutzer geboten. Diese Inhalte beziehen sich insbesondere auf Themen zur Kalkulation und Kostenkontrolle.

Mit Digital + und lfd. Nummer wurden Zusatzmaterialien gekennzeichnet, die auf ww.europa-lehrmittel.de/04291/html abrufbar sind.

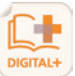

Neuerdings steht eine Prüfungsdos. Digitales Bechnen im Gastgewerhe", die eng mit dem Fechhuch ab. Neuerdings steht eine Prüfungsdoc "Digitales Rechnen im Gastgewerbe", die eng mit dem Fachbuch ab-<br>Gestimmt ist zur Verfügung (siehe Seiten 8 und 9) gestimmt ist, zur Verfügung (siehe Seiten 8 und 9).

Vorschläge und konstruktive Kritik werden auch weiterhin gern entgegengenommen.

Allen Lernenden und Lehrenden wünsche ich viel Erfolg im Umgang mit dem Rechenbuch.

F. Jürgen Herrmann

Allen Lernenden und Lehrenden wünsche ich viel Erfolg im Umgang mit dem Rechenbuch. Dresden 2021

# Inhaltsverzeichnis

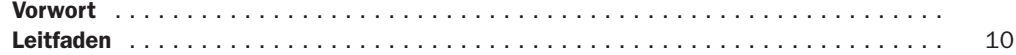

## Grundlagen

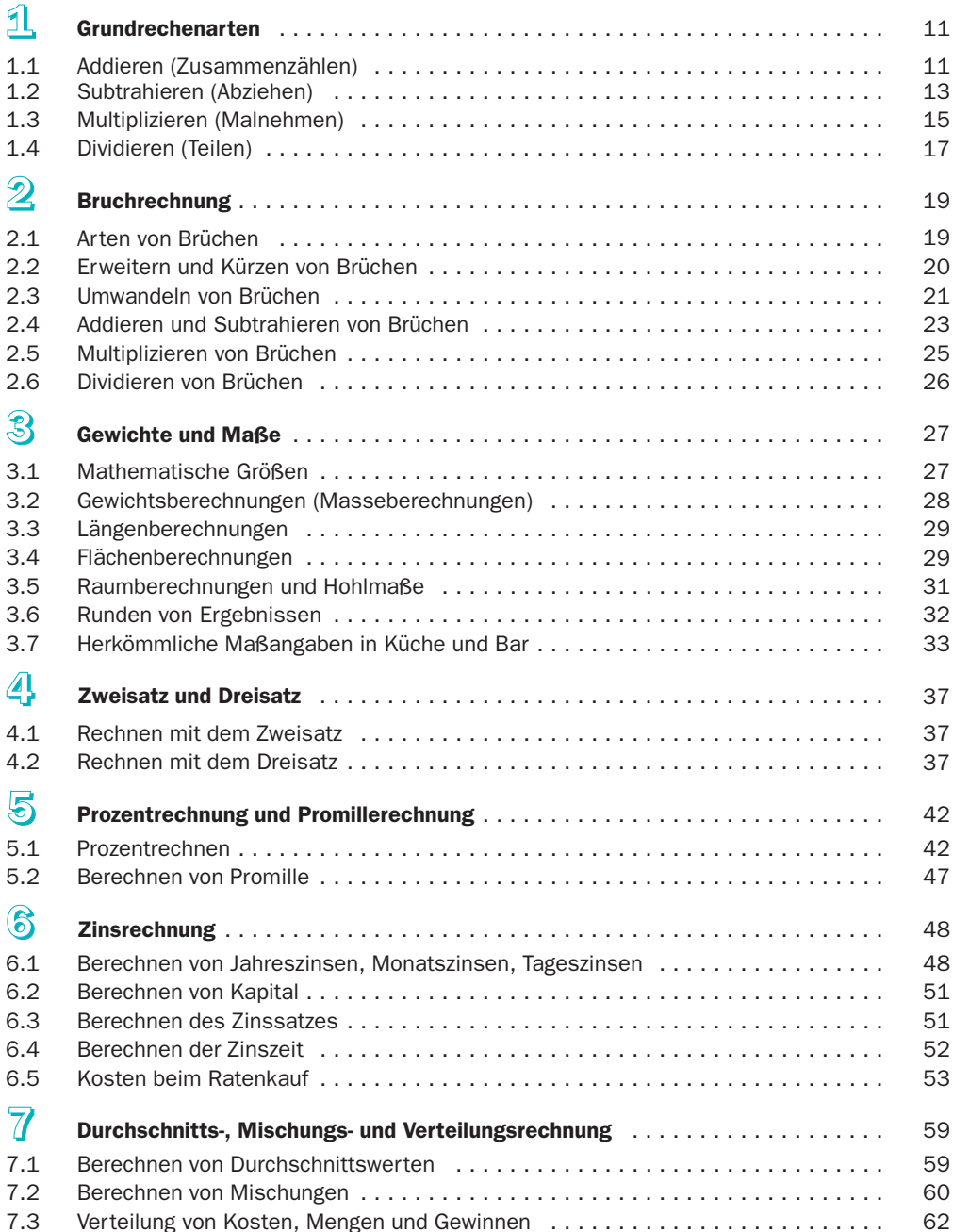

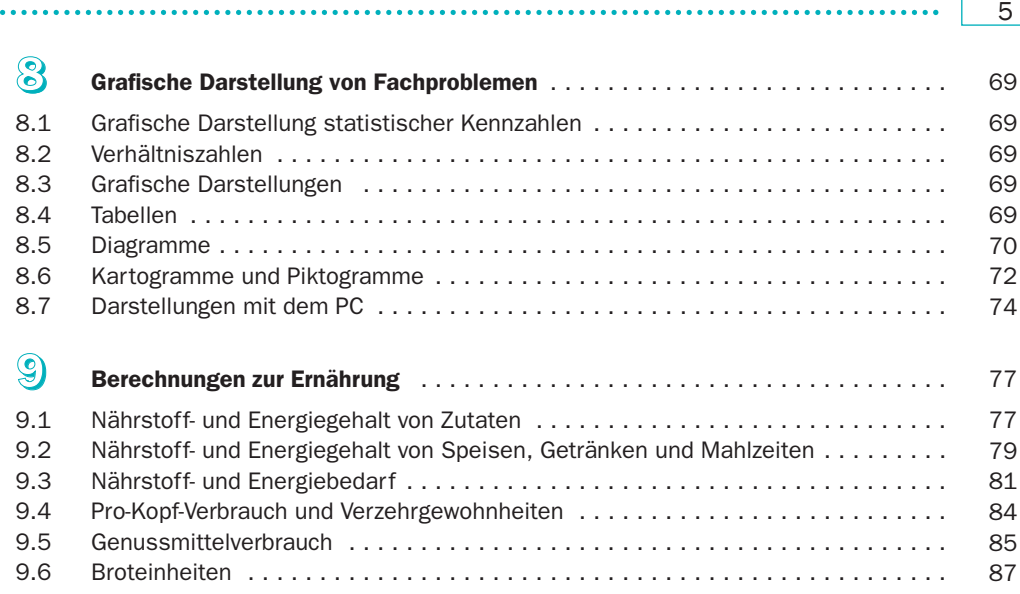

Г

# Berechnungen in der Küche

. . . . . . .

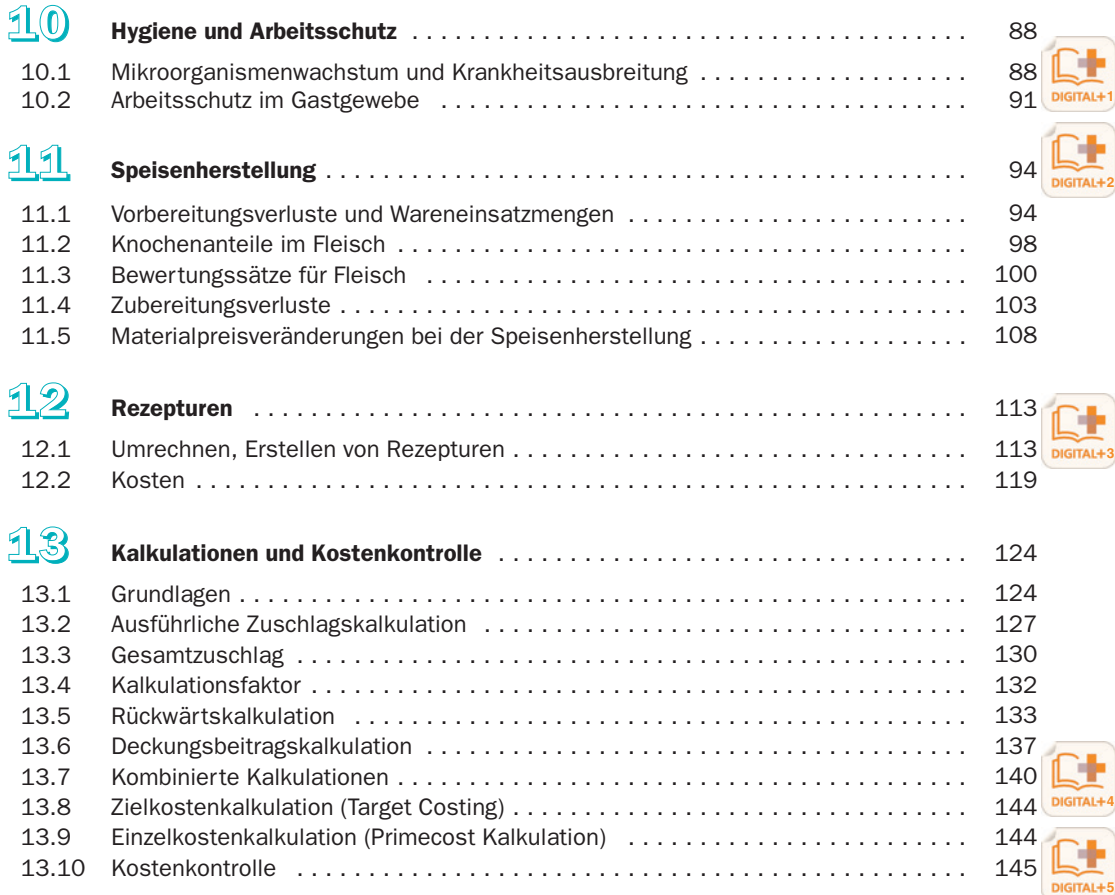

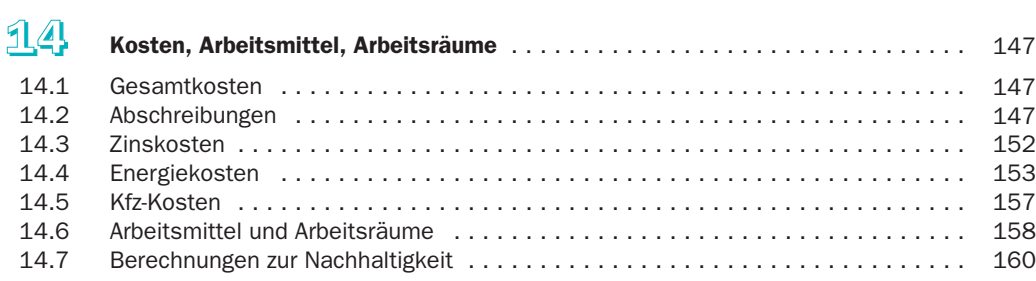

. . . . . . . . . . . .

# Berechnungen im Service und in der Restaurantorganisation

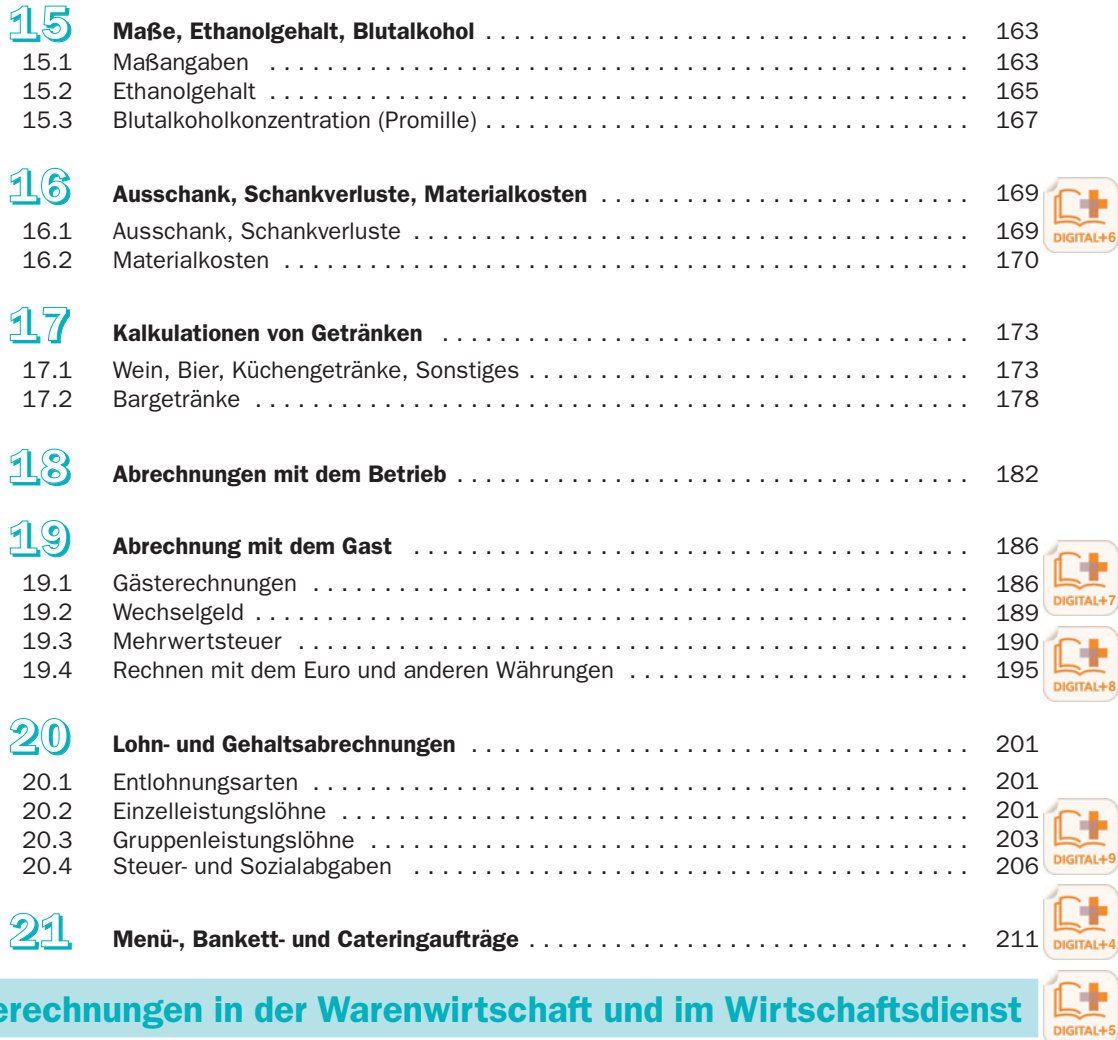

### Berechnungen in der Warenwirtschaft und im Wirtschaftsdienst

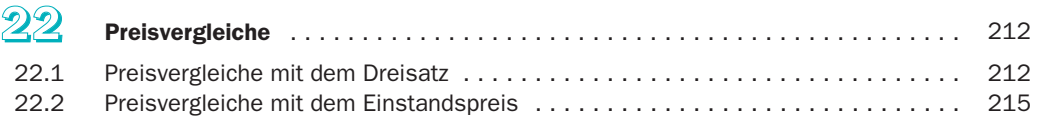

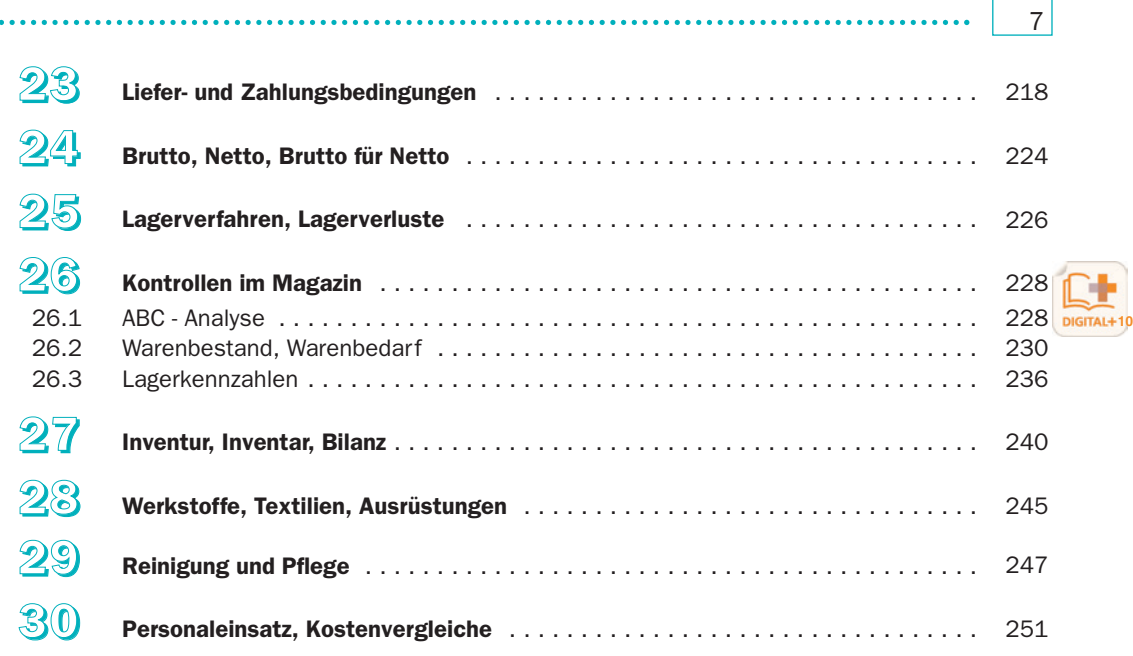

# Berechnungen im Hotel und beim Marketing

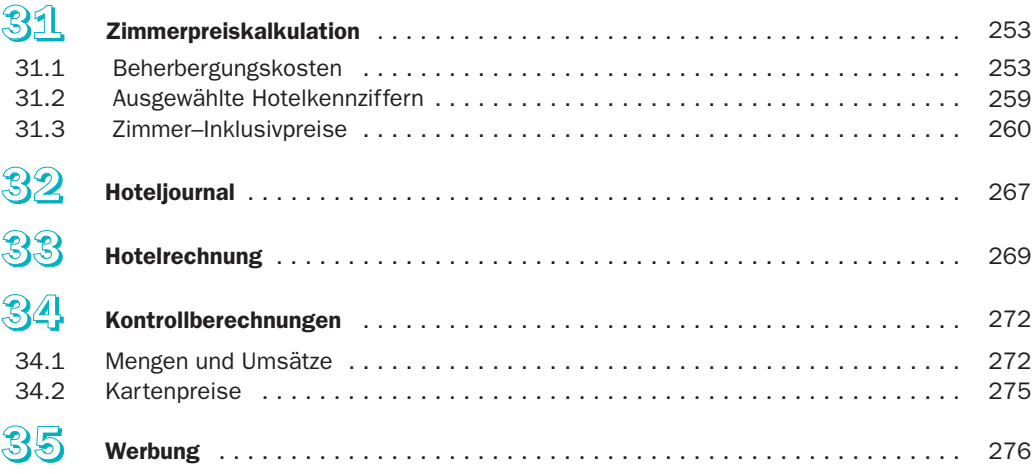

# Aufgabensätze zur Prüfungsvorbereitung

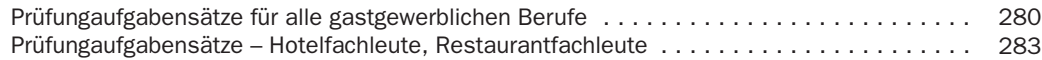

## Anlagen

 $\overline{a}$ 

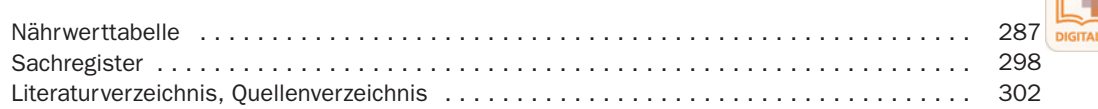

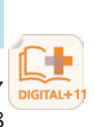

Ergänzend zur vorliegenden Printausgabe finden Sie zur Prüfungsvorbereitung insgesamt vier Kurse auf unserer Plattform "Prüfungsdoc".

Die Kurse sind unter https://www.pruefungsdoc.com/gastgewerbe-shop/ abrufbar. Informieren Sie sich gerne!

#### Digitales Rechnen im Gastgewerbe – Gesamtkurs

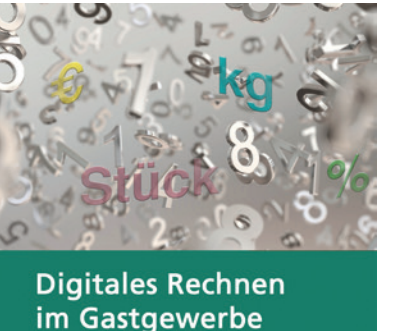

Prüfungsvorbereitung

Dieser Kurs enthält über 650 Übungsaufgaben aus den Bereichen Küche, Restaurant und Hotel. Sie dient der optimalen Vorbereitung auf Klausuren sowie die Zwischen- und Abschlussprüfung.

Die Aufgaben sind in Übereinstimmung mit den Anforderungen der IHK zusammengestellt und umfassen alle wichtigen rechnerischen Prüfungsanforderungen, geordnet und praxisbezogen nach Berufsgruppen in 5 Bausteinen.

Die Bearbeitung von verschiedenen Aufgabentypen aus der gastronomischen Fachpraxis soll zur Festigung der rechnerischen Fertigkeiten beitragen.

Nach Abschluss jeder Lektion erhält der Lernende direkt eine Rückmeldung über den erreichten Wissensstand; das motiviert und spart Zeit, denn dadurch ist eine zielstrebige Arbeit möglich.

Europa-Nr.: E04291

### Digitales Rechnen im Gastgewerbe – Hotel

Ð

PFANNEBERG

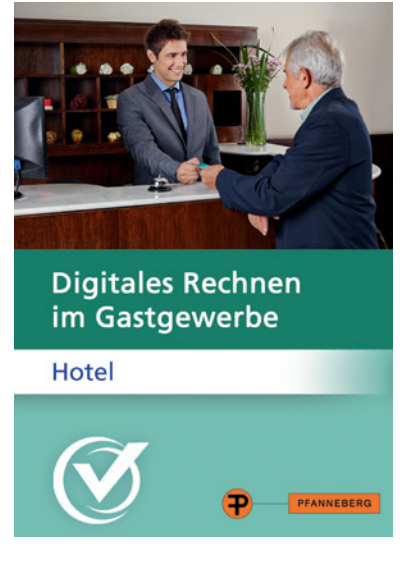

Dieser berufsbezogene Kurs enthält über 430 Übungsaufgaben aus dem Bereich Hotel. Er dient der optimalen Vorbereitung auf Klausuren sowie die Zwischen- und Abschlussprüfung.

Die Aufgaben sind in Übereinstimmung mit den Anforderungen der IHK zusammengestellt und umfassen alle wichtigen rechnerischen Prüfungsanforderungen, geordnet und praxisbezogen.

Der Kurs enthält zwei berufsübergreifende Grundbausteine für das gastronomische Rechnen sowie einen berufsspezifischen Baustein aus dem Bereich Hotel.

Die Bearbeitung von verschiedenen Aufgabentypen aus der gastronomischen Fachpraxis soll zur Festigung der rechnerischen Fertigkeiten beitragen.

Nach Abschluss jeder Lektion erhält der Lernende direkt eine Rückmeldung über den erreichten Wissensstand; das motiviert und spart Zeit, denn dadurch ist eine zielstrebige Arbeit möglich.

#### Europa-Nr.: E04291C

### Digitales Rechnen im Gastgewerbe – Küche

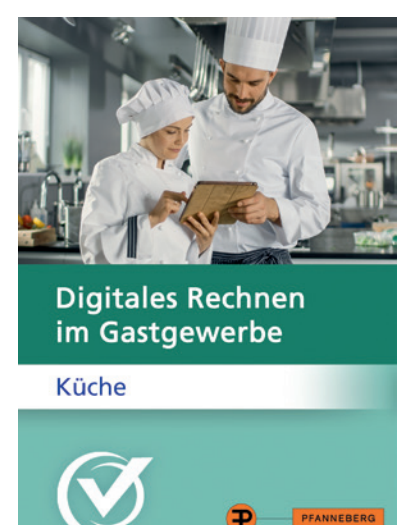

Dieser berufsbezogene Kurs enthält über 450 Übungsaufgaben aus dem Bereich Küche. Er dient der optimalen Vorbereitung auf Klausuren sowie die Zwischen- und Abschlussprüfung.

Die Aufgaben sind in Übereinstimmung mit den Anforderungen der IHK zusammengestellt und umfassen alle wichtigen rechnerischen Prüfungsanforderungen, geordnet und praxisbezogen.

Der Kurs enthält zwei berufsübergreifende Grundbausteine für das gastronomische Rechnen sowie einen berufsspezifischen Baustein aus dem Bereich Küche.

Die Bearbeitung von verschiedenen Aufgabentypen aus der gastronomischen Fachpraxis soll zur Festigung der rechnerischen Fertigkeiten beitragen.

Nach Abschluss jeder Lektion erhält der Lernende direkt eine Rückmeldung über den erreichten Wissensstand; das motiviert und spart Zeit, denn dadurch ist eine zielstrebige Arbeit möglich.

Europa-Nr.: E04291A

### Digitales Rechnen im Gastgewerbe – Restaurant

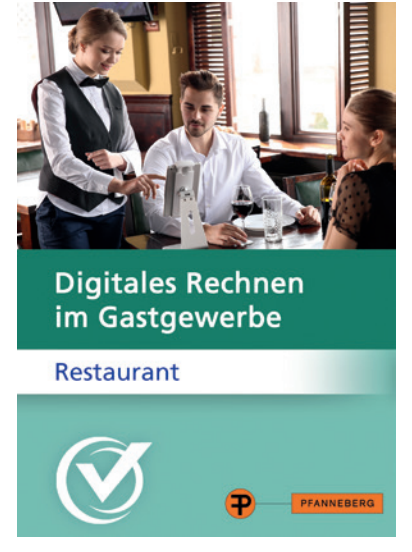

Dieser berufsbezogene Kurs enthält über 420 Übungsaufgaben aus dem Bereich Restaurant. Er dient der optimalen Vorbereitung auf Klausuren sowie die Zwischen- und Abschlussprüfung.

Die Aufgaben sind in Übereinstimmung mit den Anforderungen der IHK zusammengestellt und umfassen alle wichtigen rechnerischen Prüfungsanforderungen, geordnet und praxisbezogen.

Der Kurs enthält zwei berufsübergreifende Grundbausteine für das gastronomische Rechnen sowie einen berufsspezifischen Baustein aus dem Bereich Restaurant.

Die Bearbeitung von verschiedenen Aufgabentypen aus der gastronomischen Fachpraxis soll zur Festigung der rechnerischen Fertigkeiten beitragen.

Nach Abschluss jeder Lektion erhält der Lernende direkt eine Rückmeldung über den erreichten Wissensstand; das motiviert und spart Zeit, denn dadurch ist eine zielstrebige Arbeit möglich.

#### Europa-Nr.: E04291B

### *Leitfaden durch das Rechenbuch*

Bei der Arbeit mit dem Lehrbuch sollten Lernende und Lehrende beachten:

- Grundlegende Rechenarten werden zunächst wiederholt und durch Übungen gefestigt. Das betrifft die Abschnitte 1 bis 5, in denen Rechenarten aus der allgemein bildenden Schule behandelt und mit einfachen Aufgaben aus der gastronomischen Praxis geübt werden. Dieser Teil ist demzufolge gegliedert nach: Grundrechenarten, Bruchrechnung, Längen-, Flächen- und Körperberechnung, Dreisatz, Prozentrechnung.
- Spezielle Berechnungen aus dem Gastgewerbe thematisch geordnet nach Sachgebieten werden ab Abschnitt 10 durchgeführt. Dabei erhält der Lernende Verweise auf die grundlegenden Rechenarten.

#### Beispiel:

<u>10</u>

Zinsrechnung Rechenart Prozentrechnung

- Kopfrechnen gehört zu den praxisbezogenen Tätigkeiten, denn oft gibt es im Arbeitsprozess weder Gelegenheit noch Zeit, um erst nach Schreibzeug oder Taschenrechner zu greifen. Mitunter genügt es dann, Näherungswerte zu ermitteln. Durch Kopfrechnen können Rechenfertigkeiten besonders gut ausgeprägt werden.
- Überschlagsrechnungen gehen den Aufgabenlösungen voraus. Das Ergebnis jeder Fachrechenaufgabe sollte zunächst geschätzt oder überschlagen werden. Dadurch lassen sich unrealistische Ergebnisse von vornherein ausschließen.

#### Beispiel:

Der Küchenchef verlangt, aus 1,300 kg pariertem Rinderfilet Portionsstücke à 200 g gleichmäßig zu schneiden. Im Kopf wird ermittelt, dass 6 Portionsstücke hergestellt werden können – mit einem Rest von 100 g.

• Auf Rechenregeln und bewährte Rechenvorteile wird im Text besonders verwiesen.

Anschaulichkeit im Lehrbuch soll das Lernen erleichtern. Durch Symbole und grafische Gestaltungselemente erhält der Lernende einen roten Faden beim Arbeiten mit dem Rechenbuch.

Besonders gekennzeichnet sind:

- Beispiele, Beispielaufgaben: Beispiel
- Herausstellung von Rechenregeln und Zusammenfassungen in Merksätzen: Merke
- Hinweise auf bereits bekannte Rechenarten, z. B.: Prozentrechnung
- Hinweise auf Rechenvorteile: Rechenvorteile
- Übungsaufgaben
- **Schwierigkeitsgrade** im Lösungsheft mit bis zu drei Punkten unter der Aufgabennummer
- **Digital und für Zusatzmaterialien**

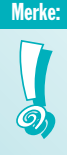

DIGITAL+

- Führen Sie vor jeder Berechnung eine Überschlagsrechnung oder Ergebnisschätzung durch.
- Schnelles Rechnen ist nur dann wertvoll, wenn richtig gerechnet wird.
- Ständige Übung führt zur Ausbildung von rechnerischen Fertigkeiten.
- Schreiben Sie ordentlich und unterstreichen Sie mit Lineal.
- Vergessen Sie niemals Komma und Maßeinheit.
- Notieren Sie Nebenrechnungen gesondert.
- Runden Sie erst am Ende einer Berechnung.
- Zur Lösung einer Sachaufgabe gehört der Antwortsatz.
- **Endergebnisse** werden doppelt unterstrichen.
- Für Rechenproben verwenden Sie einen anderen Rechenweg.

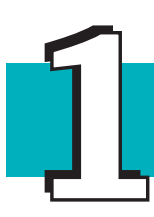

In der gastronomischen Praxis lassen sich die meisten Aufgaben mit einfachen rechnerischen Mitteln lösen. Für viele Fachrechenaufgaben genügt es, die Regeln der vier Grundrechenarten zu beherrschen. Früher erworbene Schulkenntnisse müssen vorher zunächst wiederholt und vertiefend geübt werden. Danach kann mit Hilfe des Taschenrechners die Rechenzeit verkürzt werden. Neben dem schriftlichen Rechnen ist Kopfrechnen erforderlich. Grundrechenarten<br>Ergastronomischen Praxis lassen sich die meisten Aufgaben mit einfachen rechnerischen Mittelr

### 1.1Addieren (Zusammenzählen)

### Beispielaufgabe: Koch Stefan soll den Gesamtbestand an Frühstückseiern ermitteln. Er zählt auf den Platten insgesamt 60 Eier und in einer Schüssel weitere 19 Stück. Welchen Gesamtbestand an Frühstückseiern ermittelt Stefan? Lösungsweg: 60 Eier plus 19 Eier = 79 Eier 60 + 19 = 79 Der Gesamtbestand an Frühstückseiern beträgt 79 Stück.

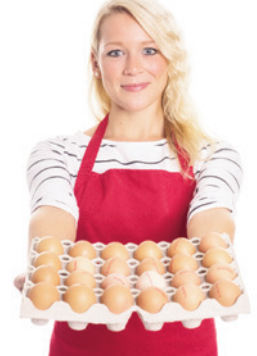

Rechenregel: Summand plus Summand gleich Summe

• Schreiben Sie die Zahlen beim Zusammenzählen genau untereinander: jeweils Einer unter Einer, Zehner unter Zehner usw. Merke: **1** 

- Addieren Sie zuerst von unten nach oben, dann kontrollieren Sie die Addition in umgekehrter Richtung.
- Jede Textaufgabe hat einen **Antwortsatz**, andere Ergebnisse werden doppelt unterstrichen.

#### Übungsaufgaben Addieren

1 Ermitteln Sie durch Kopfrechnen die Summen und kontrollieren Sie die Ergebnisse.

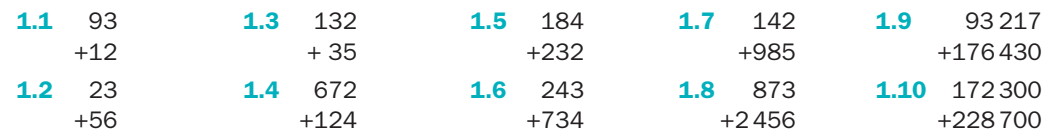

2 Der Kontrollstreifen einer Ladenkasse weist im Einzelnen die nachstehenden Euro-Beträge auf. Addieren Sie die fünf Zahlenblöcke und ermitteln Sie jeweils die Gesamteinnahmen.

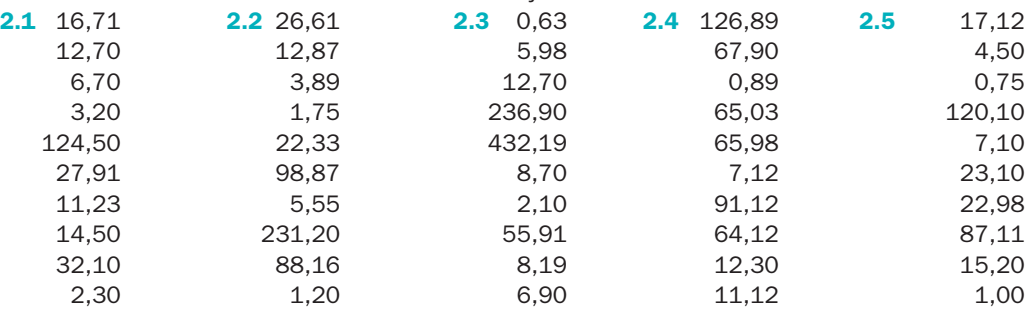

- 3 Addieren Sie. Schreiben Sie dazu die entsprechenden Zahlen genau untereinander und achten Sie auf die Maßeinheiten.
	- 3.1 2,05 € + 3,10 € + 1,34 € + 0,23 € + 1,25 €
	- 3.2 3,21 € + 85 Cent + 0,25 € + 456 Cent + 0,06 €
	- 3.3  $3,24 \text{ m} + 234 \text{ cm} + 2581 \text{ mm} + 1,34 \text{ m} + 67 \text{ mm}$
	- 3.4  $1.5$  kg + 652 g + 125 g + 45,523 kg + 34 g
- 4 Ein Gastwirt hat sich für technische Neuanschaffungen von vier Lieferfirmen Angebote eingeholt.

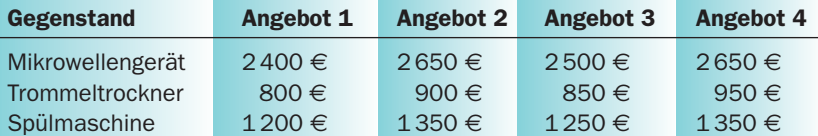

Ermitteln Sie das preislich günstigste Angebot.

5 Vier Restaurantfachleute einer Speisegaststätte verzeichnen folgende wöchentliche Umsätze in €:

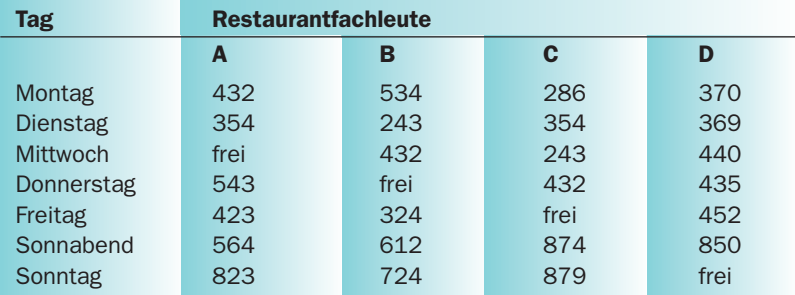

Ermitteln Sie den höchsten und niedrigsten Gesamtumsatz.

6 Die Übersicht spiegelt den Bierausschank eines Ausflugslokals für eine Woche wider:

#### Bierausschank in Litern

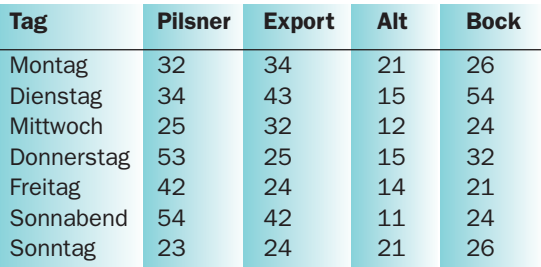

6.1 Ermitteln Sie den Wochenumsatz der genannten Biersorten.

6.2 Errechnen Sie den gesamten Bierumsatz je Tag.

6.3 Errechnen Sie den wöchentlichen Gesamtumsatz an Bier.

7 Franz benötigt bei Ausbildungsbeginn als Koch folgende Berufs- und Hygienekleidung:

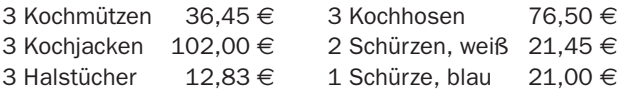

Wie viel € muss Franz für die Berufs- und Hygienebekleidung bezahlen?

<u>12</u>

8 Gerd muss bei Lehrbeginn als Restaurantfachmann folgende Berufsbekleidung kaufen:

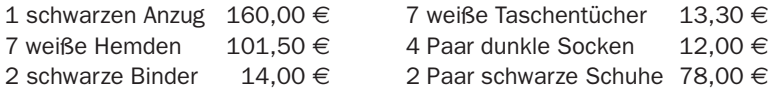

Wie viel € muss Gerd für die Berufsbekleidung bezahlen?

9 Restaurantfachfrau Silke erstellt den Rechnungsbetrag.

- 2 Tagesmenü  $17,80 \in$ 2 Gläser Bier 3,70 €
- 2 Flaschen Mineralwasser 2,50 €
- 2 Eisbecher 6.95 €
- 2 Tassen Kaffee 2,50  $\in$

Welchen Gesamtbetrag hat Silke errechnet?

### 1.2 Subtrahieren (Abziehen)

#### Beispielaufgabe:

Merke:

**1** 

Koch Stefan hat aus einer Schüssel mit 26 Eiern 7 Eier entnommen. Wie viele Eier liegen noch in der Schüssel?

Lösungsweg: 26 Eier minus 7 Eier = 19 Eier 26 – 7= 19 In der Schüssel liegen noch 19 Eier.

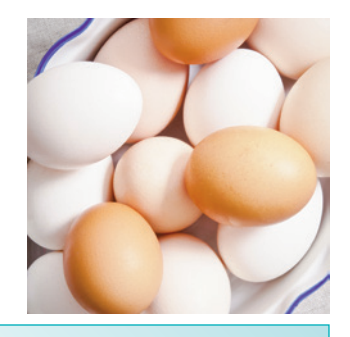

Rechenregel: Minuend minus Subtrahend gleich Differenz

- Schreiben Sie die Zahlen ebenso wie beim Zusammenzählen genau untereinander: jeweils Einer, Zehner, Hunderter usw.
- Führen Sie eine Probe durch, indem Sie Differenz und Subtrahenden zusammenzählen.
- Jede Textaufgabe hat einen **Antwortsatz**, andere Ergebnisse werden doppelt unterstrichen.

#### Übungsaufgaben Subtrahieren

1 Subtrahieren Sie im Kopf und kontrollieren Sie die Ergebnisse.

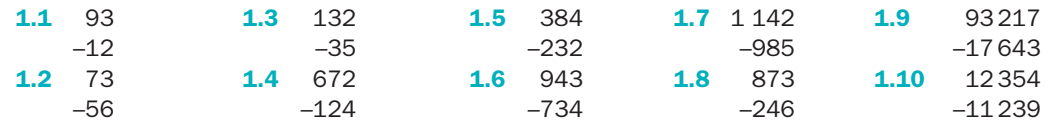

- 2 Subtrahieren Sie. Schreiben Sie dazu die entsprechenden Größen genau untereinander und achten Sie auf die Maßeinheiten.
	- **2.1** 22,05 € 3,10 € 1,34 € 0,23 € 1,25 €
	- 2.2 543,21 € 85 Cent 0,25 € 33,22 € 2,06 €
	- 2.3 233 m 34 cm 2 581 mm 1,34 m 67 mm
	- 2.4  $46 \text{ kg} 750 \text{ g} 125 \text{ g} 40.5 \text{ kg} 200 \text{ g}$
- 3 Von 3,800 kg frischen Möhren stehen nach der Vorbereitung noch 3,130 kg zur Verfügung. Ermitteln Sie den Putzverlust in kg.

4 Im Konservenlager ergeben sich folgende Bestandsänderungen:

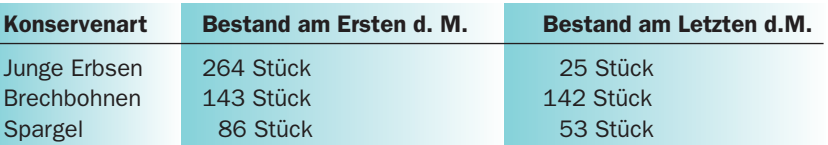

Ermitteln Sie die jeweiligen Bestandsänderungen in Stück.

5 Das Hotel "Goldener Stern" mit einer Bettenkapazität von 86 Betten hat in einer Woche folgende Belegung:

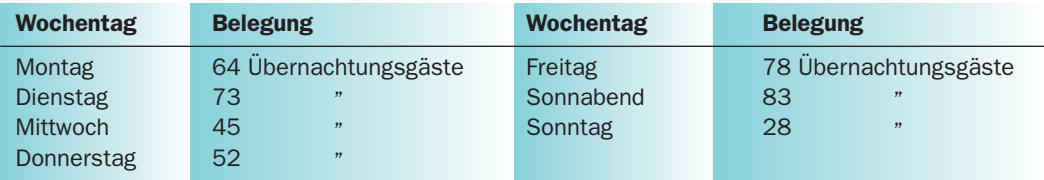

Ermitteln Sie die freien Betten jedes Tages.

6 Ermitteln Sie durch Kopfrechnen den Betrag, den der Gast zurückerhält.

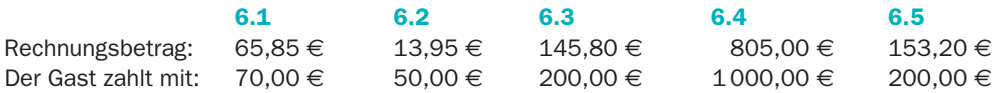

- **7** Ein Café hat im vergangenen Geschäftsjahr einen Gesamtumsatz in Höhe von 826 164,65 € erzielt. Die Gesamtkosten beliefen sich auf 715 747,20 €. Wie viel € blieben dem Caféinhaber am Ende des Geschäftsjahres?
- 8 Restaurantfachfrau Silke hat im Restaurant eine Stunde nach Arbeitsbeginn folgende Beträge abkassiert:

4,85 €, 3,50 €, 17,20 €, 46,10 €, 7,10 €, 75,20 €,  $140,00 \in . 2,50 \in . 17,30 \in . 2,20 \in . 9,40 \in . 54,90 \in .$ 

Bei Arbeitsbeginn hatte sie 80 € Wechselgeld.

8.1 Wie viel € hat die Bedienung in ihrer Kasse?

8.2 In der Kasse sind 531,29 €. Ermitteln Sie das Trinkgeld, das die Bedienung erhielt.

9 Drei Auszubildende schälen Spargel.

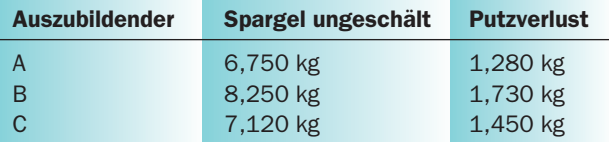

9.1 Errechnen Sie die Menge an geputztem Spargel je Auszubildendem.

9.2 Ermitteln Sie den gesamten Putzverlust, der beim Schälen von Spargel anfiel.

10 Wie viel € bekommen die Hotelmitarbeiter ausgezahlt, wenn jeweils vom Bruttogehalt folgende Sozialabgaben und Steuern abgezogen werden?

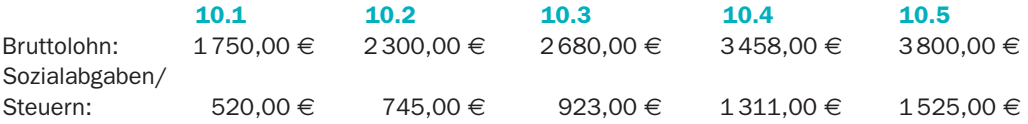

<u>14</u>

11 Ein Restaurant bezieht vom benachbarten Fleischerfachgeschäft Wurstspezialitäten. Im Monat Januar wurden Lieferungen mit folgendem Materialwert bezogen:

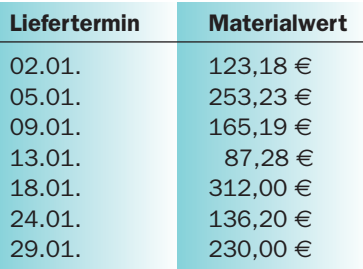

Abschlagszahlungen erfolgten am 06.01., 13.01. und 24.01. mit jeweils 400 €.

11.1 Ermitteln Sie die Differenz zwischen Materialwert und Abschlagszahlung am 06.01.

11.2 Welche Differenz ist am Monatsende auszugleichen?

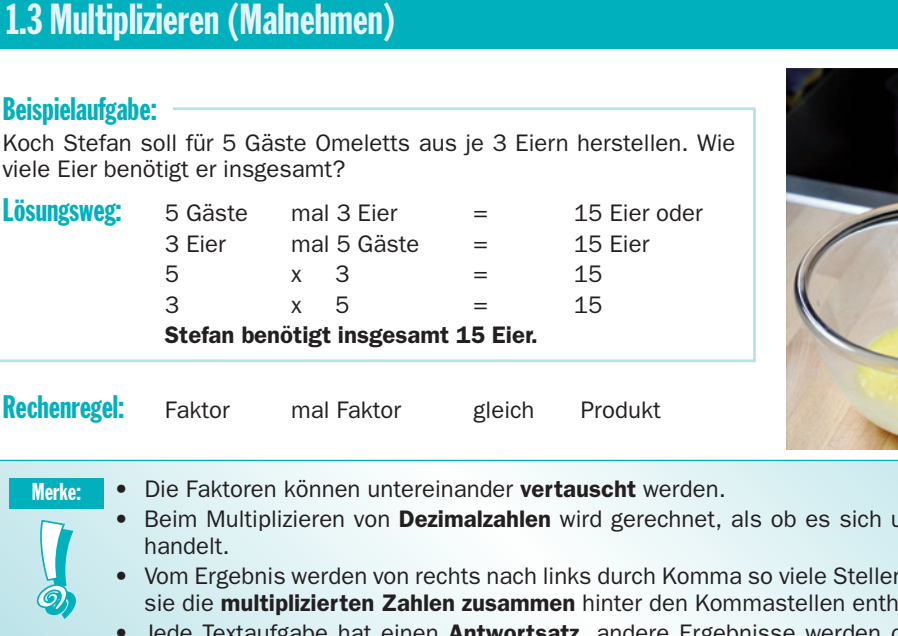

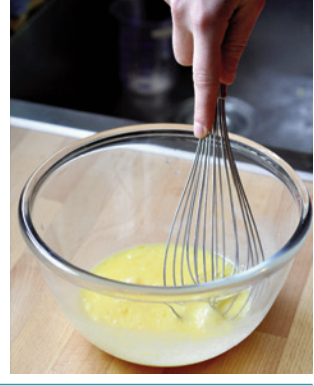

- um ganze Zahlen handelt. • Vom Ergebnis werden von rechts nach links durch Komma so viele Stellen abgetrennt, wie sie die multiplizierten Zahlen zusammen hinter den Kommastellen enthalten.
	- Jede Textaufgabe hat einen Antwortsatz, andere Ergebnisse werden doppelt unterstrichen.

×

#### Multiplizieren mit 10, 100, 1000, 10000 usw.

#### Rechenvorteile:

Beim Multiplizieren mit 10 wird eine Null angehängt 100 werden zwei Nullen angehängt

1000 werden drei Nullen angehängt usw.

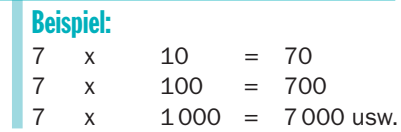

#### Kommasetzung bei Dezimalstellen

Beim Multiplizieren von Dezimalzahlen rechnet man zunächst mit ganzen Zahlen. Danach zählt man die Stellen nach dem Komma bei beiden Faktoren zusammen und trennt diese beim Ergebnis von rechts beginnend durch Komma ab.

13 15

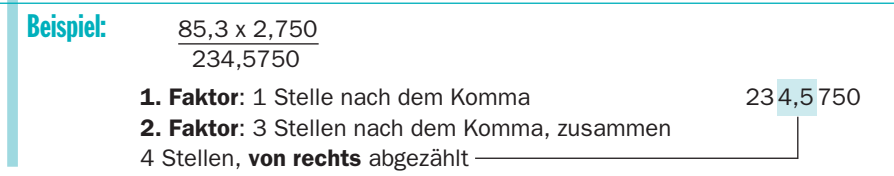

#### Übungsaufgaben Multiplizieren

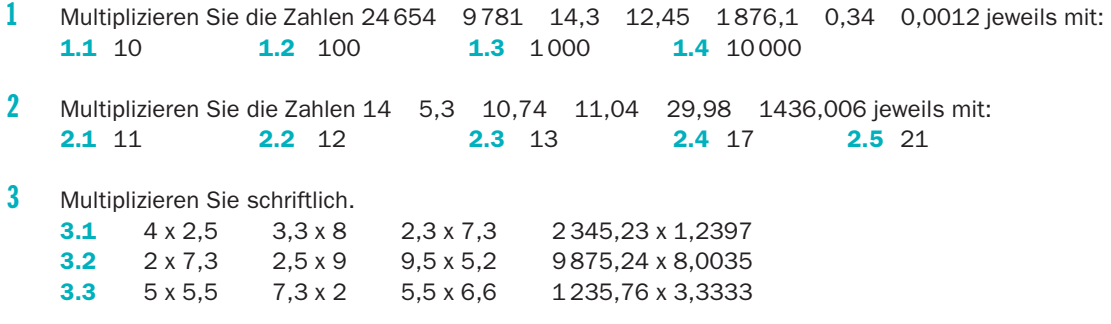

4 Ermitteln Sie im Einzelnen die verbrauchten Lebensmittelmengen in kg.

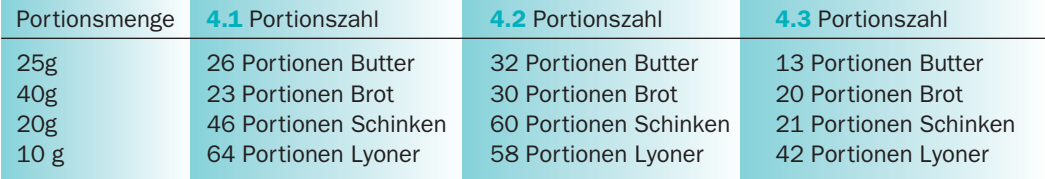

5 Verarbeitet werden:

4,735 kg Rinderkeule je kg zu 13,86 € 3,250 kg Rinderfilet je kg zu 23,69  $\in$ Ermitteln Sie den Materialwert des gesamten Verarbeitungsfleisches in €.

6 Ermitteln Sie die Gesamtmenge des jeweiligen Getränks in Litern.

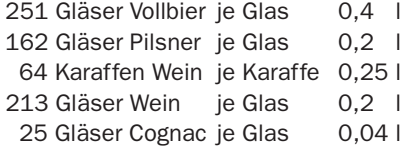

7 Berechnen Sie den gesamten Materialwert des Frischfleisches in €.

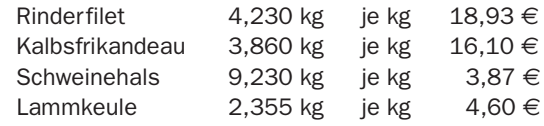

8 Von einer Wandergruppe wurden 7 Gläser Cola, 5 Gläser Mineralwasser und 11 Gläser Limonade zum Preis von je 1,20 € bestellt. Der Wanderleiter bezahlte für die gesamte Gruppe. Ermitteln Sie durch Kopfrechnen, wie viel € der Wanderleiter insgesamt zu zahlen hatte.

<u>16</u>

9 Ermitteln Sie die Rechnungssumme folgender Lieferung des benachbarten Fleischerfachgeschäftes:

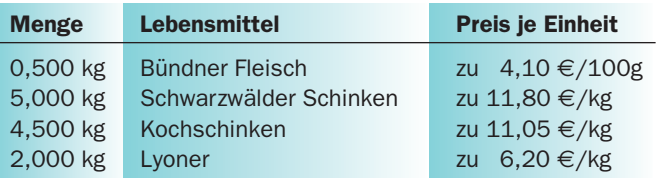

## 1.4 Dividieren (Teilen)

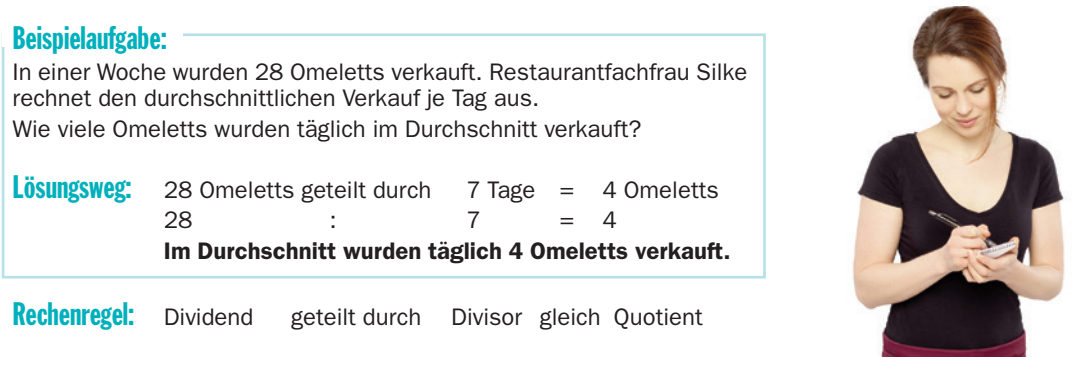

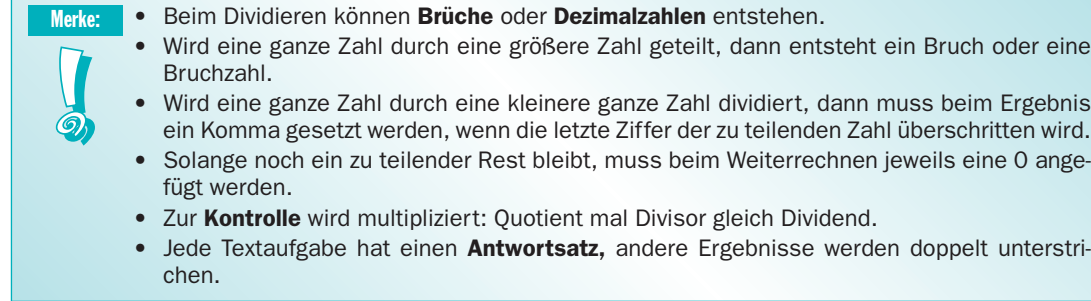

### Übungsaufgaben Dividieren

1 Ermitteln Sie durch Kopfrechnen.

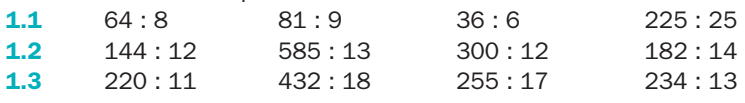

2 Berechnen Sie schriftlich.

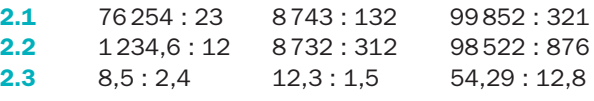

3 Die Speisegaststätte "Markgräfler Hof" bezieht badisches Obstwässerle direkt von der Brennerei in Ballons zu 3,9 Liter. Für den Ausschank füllt man den Obstbrand in Flaschen mit 0,7 Liter Inhalt um. Wie viele Flaschen lassen sich von zwei Ballons abfüllen?

<u>17</u>

4 Der Rechnungsbetrag einer zehnköpfigen Herrenrunde lag bei 387,25 €. Er sollte zu gleichen Teilen bezahlt werden. Wie viel € musste jeder der Gäste zahlen?

. . . . . . . . . . . .

- **5** Eine Flasche Nordhäuser Doppelkorn kostet im Einkauf 9.20 €. Berechnen Sie den Materialwert für ein Glas, wenn insgesamt 32 Gläser ausgeschenkt werden.
- 6 Aus einem 75-Liter-Fass Bier werden 250 Gläser gezapft. Ermitteln Sie den Glasinhalt in Litern.
- **7** In einer Betriebskantine werden monatlich (22 Tage) 7810 Stammessen zu je 2,85 € verkauft.
	- 7.1 Berechnen Sie die Anzahl der täglichen Essensteilnehmer.
	- 7.2 Berechnen Sie die Anzahl der Essen je Woche (5 Tage).
- 8 Für eine Ausflugsgesellschaft von 30 Gästen soll Steinbutt zubereitet werden. 6 kg Steinbutt werden beim Fischhändler bestellt. Überprüfen Sie, ob die bestellte Menge für 30 Portionen ausreicht.
- 9 Von der Brauerei werden 12 Kästen Bockbier mit je 20 Flaschen bezogen. Der Gesamtpreis beträgt 153,60 €.
	- 9.1 Berechnen Sie den Kastenpreis.
	- 9.2 Berechnen Sie den Preis der Einzelflasche.
- 10 Der Jahresumsatz im Straßenverkauf eines Stadtcafés betrug 67300 €. Das Café hatte an 308 Tagen im Jahr geöffnet. 10.1 Wie hoch waren die durchschnittlichen Tageseinnahmen im Straßenverkauf?

10.2 Wie hoch waren die durchschnittlichen Wocheneinnahmen (44 Wochen) im Straßenverkauf?

11 Berliner Pfannkuchen werden nach folgender Rezeptur hergestellt:

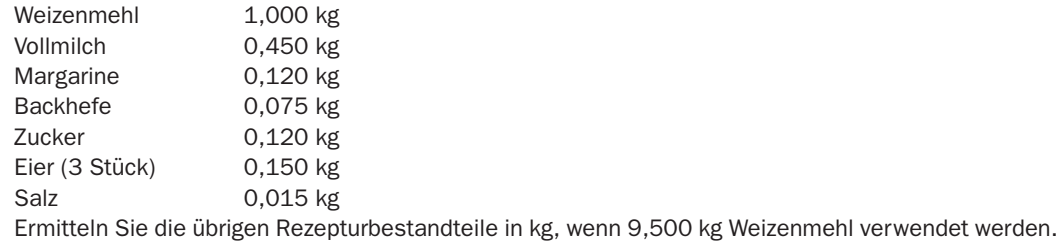

12 Nach Abschluss einer Hochzeitsfeier erhalten 5 Restaurantfachleute ein Trinkgeld in Höhe von insgesamt 361,75 €.

Berechnen Sie den Anteil eines jeden.

13 3 Aushilfsbedienungen erzielten bei einem Straßenfest einen Gesamtumsatz von 8221 €. Ermitteln Sie den Umsatzanteil einer Aushilfsbedienung.

Merke: **1000** 

<u>18</u>

Kommen in einer Aufgabe unterschiedliche Grundrechenarten vor, dann gilt: Punktrechnung (Multiplikation, Division) vor Strichrechnung (Addition, Subtraktion).

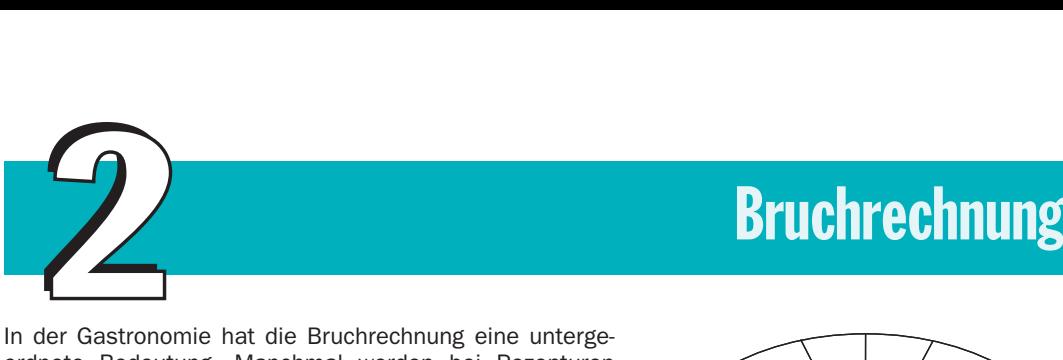

In der Gastronomie hat die Bruchrechnung eine untergeordnete Bedeutung. Manchmal werden bei Rezepturen Mengenangaben in Form von Brüchen dargestellt. Im Allgemeinen rechnet der Gastronom jedoch mit Dezimalzahlen.

Ein Bruch entsteht, wenn ein Ganzes in gleiche Teile zerlegt wird und dann vom Ganzen nur noch ein oder mehrere Teile betrachtet werden.

 $1:4=\frac{1}{4}$ 

— Der Bruchstrich ersetzt das Teilungszeichen.

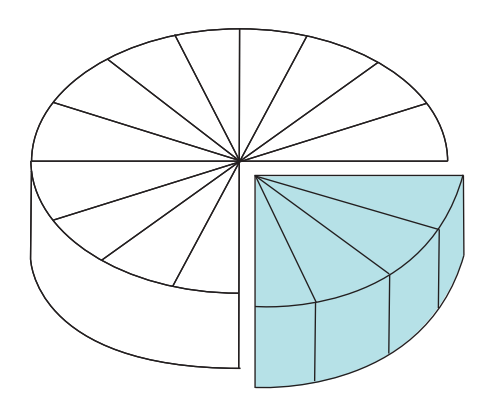

### 2.1 Arten von Brüchen

Man unterscheidet gemeine Brüche und Dezimalbrüche.

#### Gemeine Brüche

Gemeine Brüche sind Teile eines Ganzen, deren Wert durch zwei Zahlen und einen Bruchstrich dargestellt wird. Die Zahl über dem Bruchstrich zählt die Anzahl der vorhandenen Teile = Zähler. Die Zahl unter dem Bruchstrich nennt die Anzahl der Teile, in die ein Ganzes geteilt ist = Nenner.

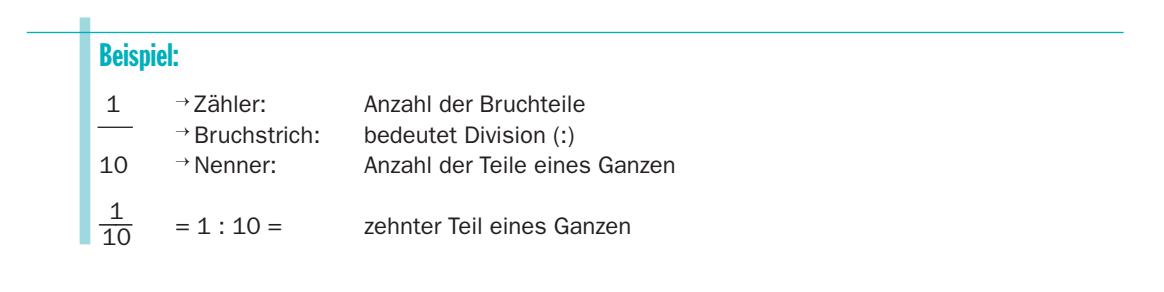

Merke: **19** 

Gemeine Brüche werden mit Hilfe eines Bruchstrichs dargestellt:

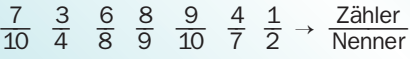

Brüche bestehen

- aus dem Zähler (über dem Bruchstrich), der die Anzahl der Teile angibt,
- aus dem Bruchstrich, der geteilt durch (:) bedeutet,
- aus dem Nenner (unter dem Bruchstrich), der besagt, in wie viele Teile das Ganze zerlegt wurde.

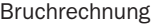

Innerhalb der gemeinen Brüche unterscheidet man:

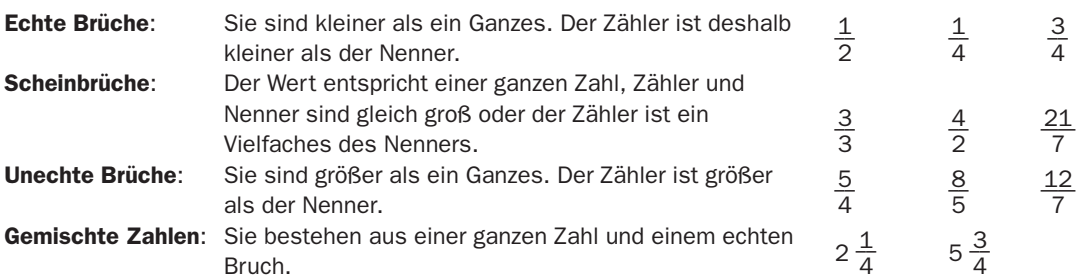

#### Dezimalbrüche

<u>20</u>

Dezimalbrüche (Dezimalzahlen) sind Teile ganzer Zahlen, deren Zahlenwert nach dem Zehnersystem ausgedrückt werden kann (Zehntel, Hundertstel). Dezimalzahlen sind Zahlen mit einem Komma. Ganze Zahlen werden vom Dezimalbruch durch Komma getrennt.

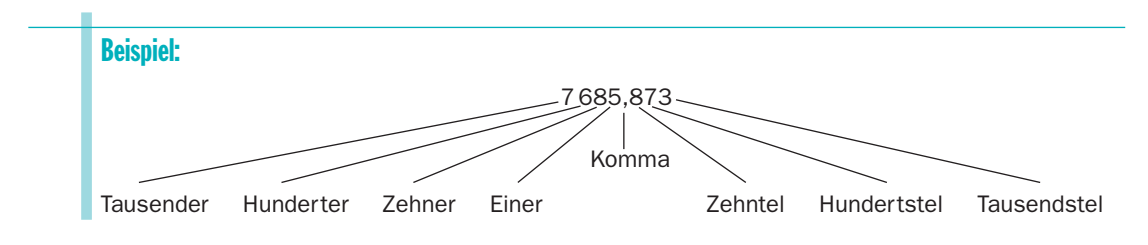

### 2.2 Erweitern und Kürzen von Brüchen

Beim Erweitern und Kürzen bleibt der Wert eines Bruches unverändert.

**Beispiel:** 
$$
\frac{1}{3}
$$
 erweitert mit 4 =  $\frac{4}{12}$   
 $\frac{4}{12}$  gekürzt mit 4 =  $\frac{1}{3}$ 

#### Erweitern

Brüche mit verschiedenen Nennern lassen sich nur dann addieren oder subtrahieren, wenn sie vorher auf den gleichen Nenner gebracht wurden. Dies geschieht durch Erweitern.

Beispiel:  $\frac{1}{6}$  muss erweitert werden, im Nenner soll 12 stehen. 6 mal 2 ist 12. Zähler und Nenner müssen demzufolge mit 2 erweitert werden.  $\frac{1}{6} \times \left[\frac{2}{2}\right] = \frac{2}{12}$  $\frac{2}{2}$ ;  $\frac{1}{6}$ 6 x x 2  $\frac{x}{x^2} = \frac{2}{12}$  $\frac{1}{2}$ 

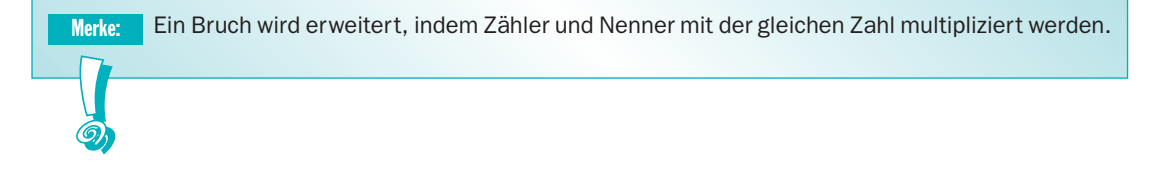